## Ultra SCSI DU ET RT-6710S/U/UW

Ver2.67

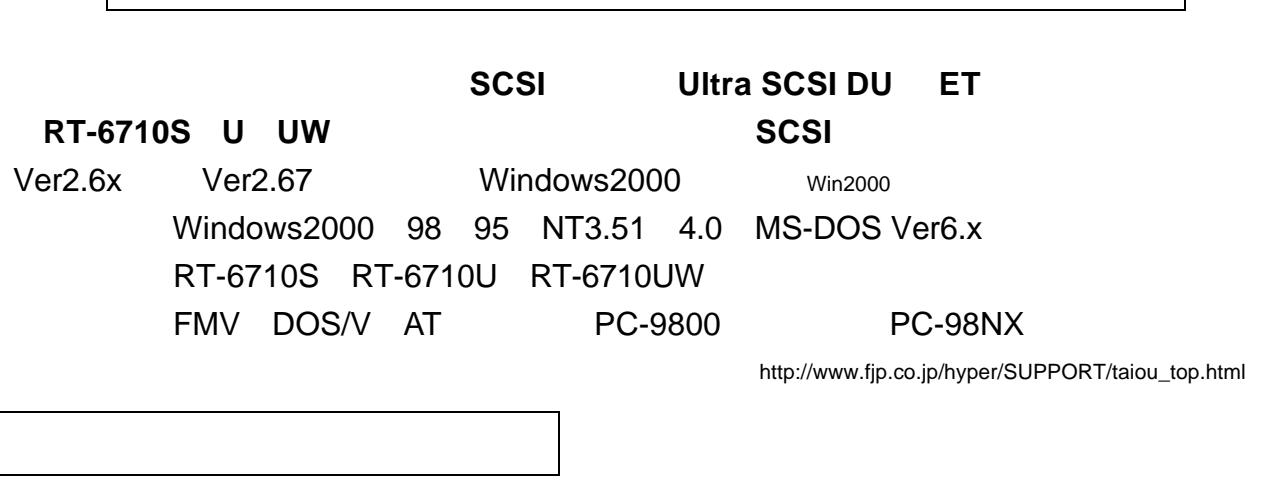

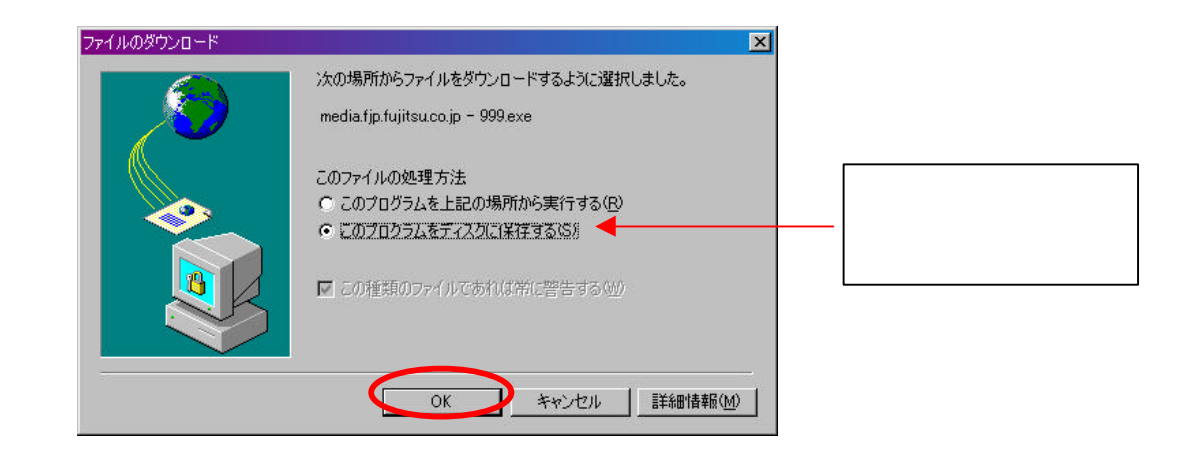

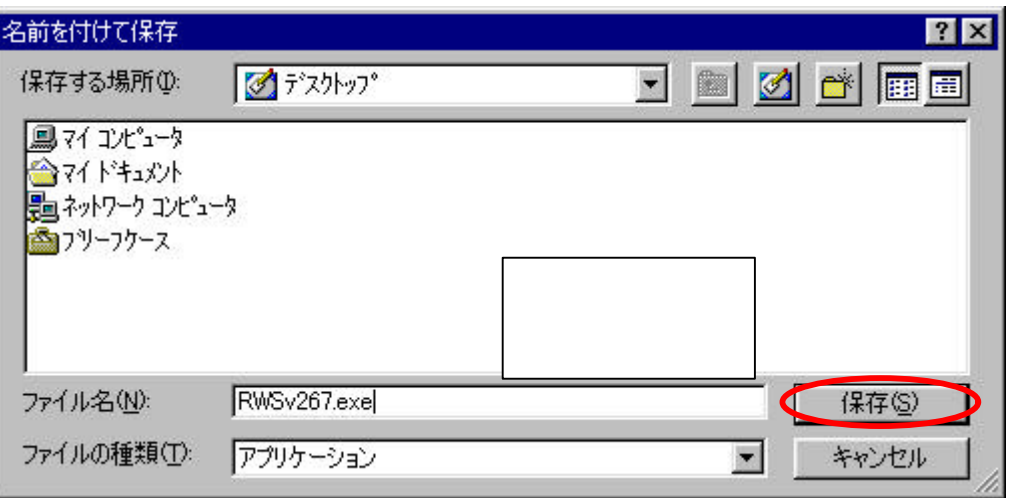

 $Ver2.67$ 

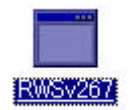

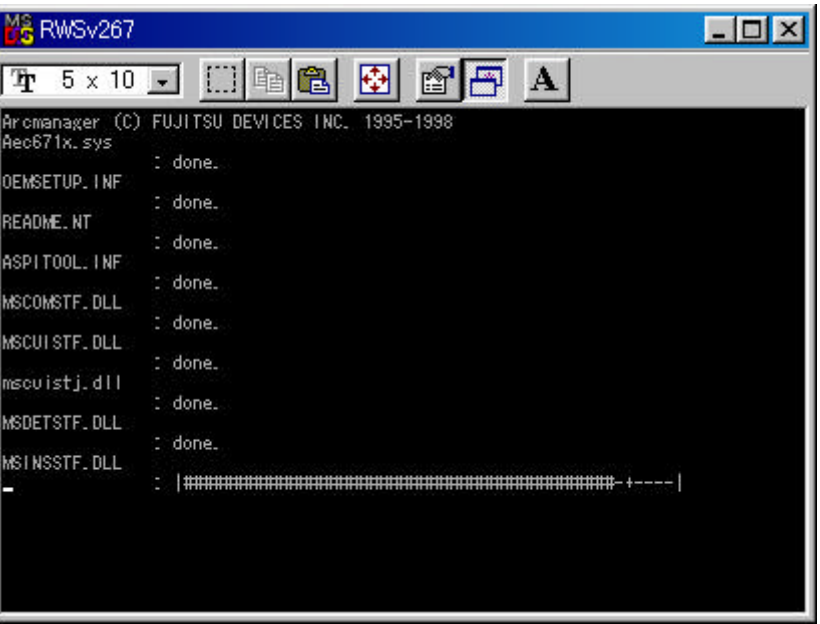

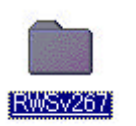

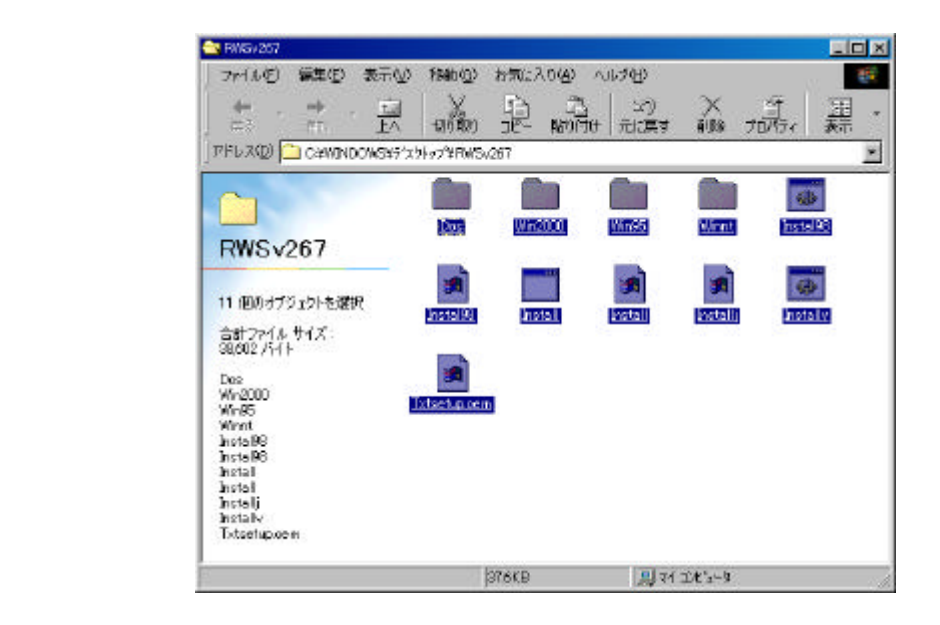

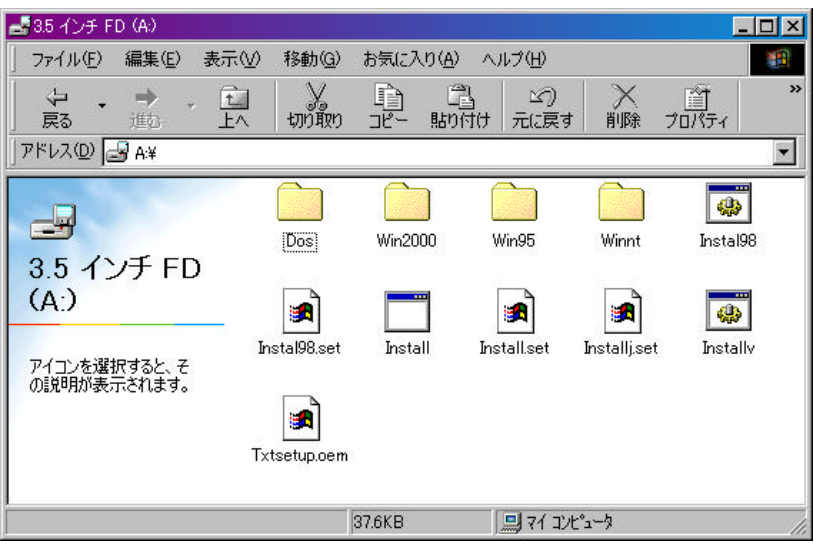

Ver.2.67

# Ultra SCSI DUET RT-6710S/U/UW

### Windows98 95

Windows98 Windows95

SCSI RT-6710 Windows98

 $\sim$  SCSI $\sim$ 

HyperSelection RT-6710

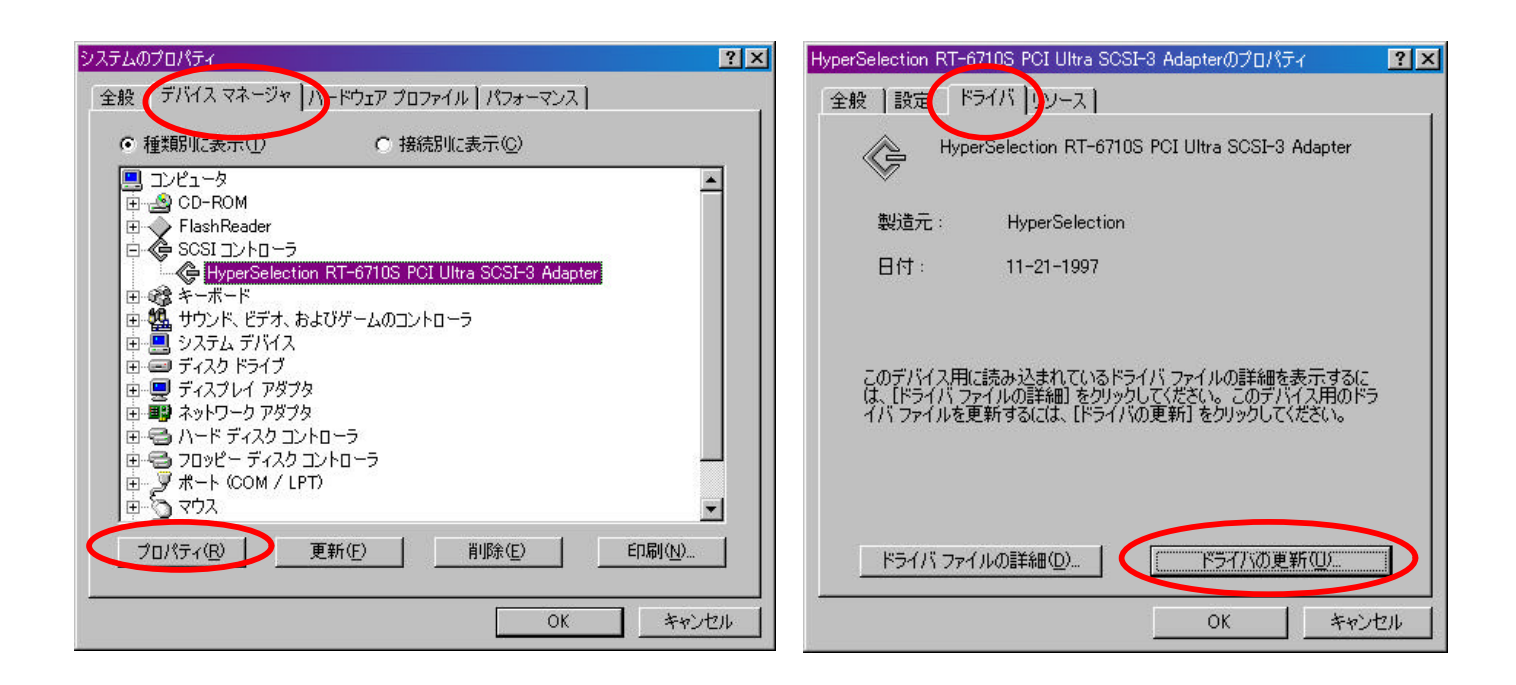

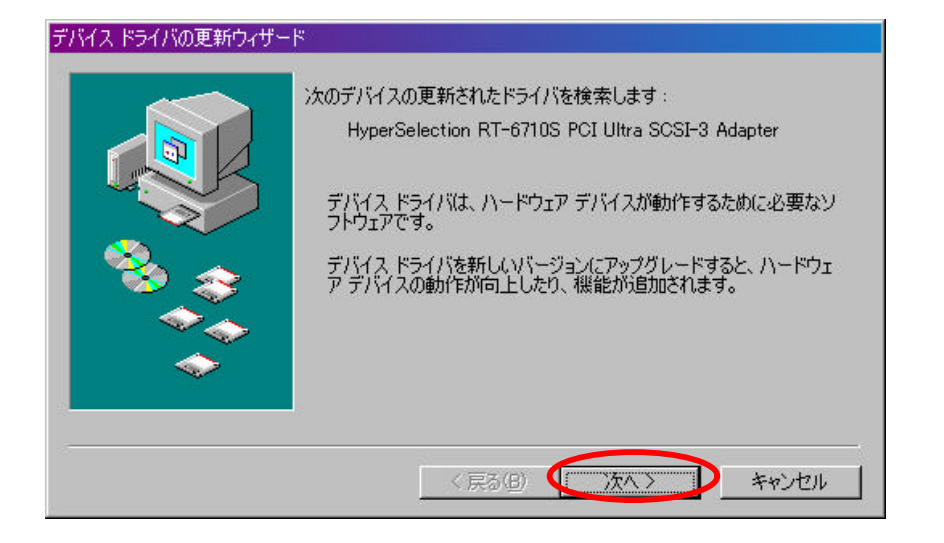

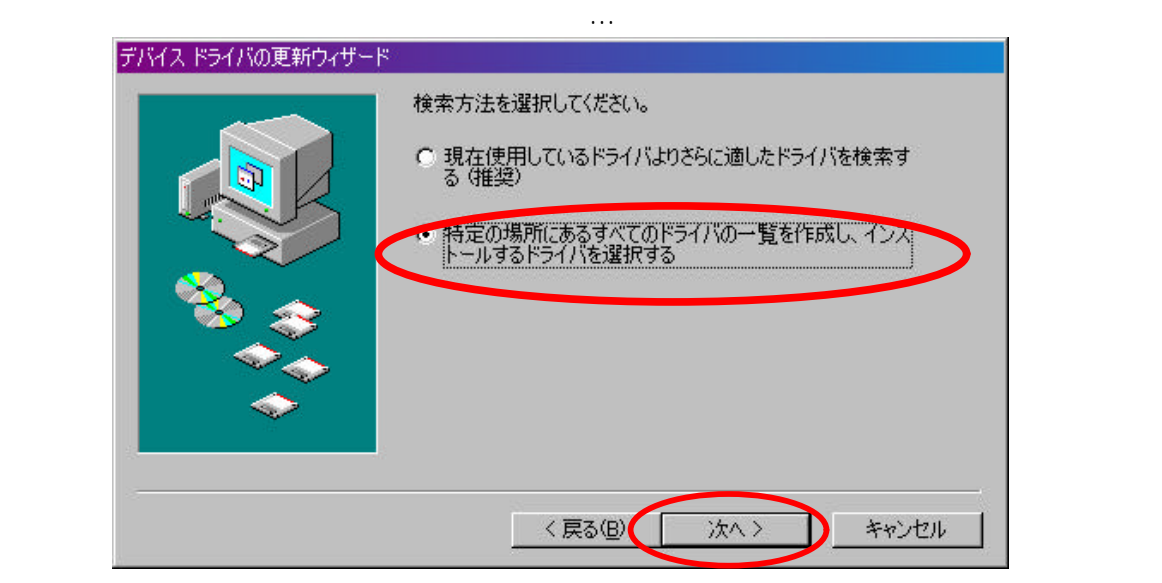

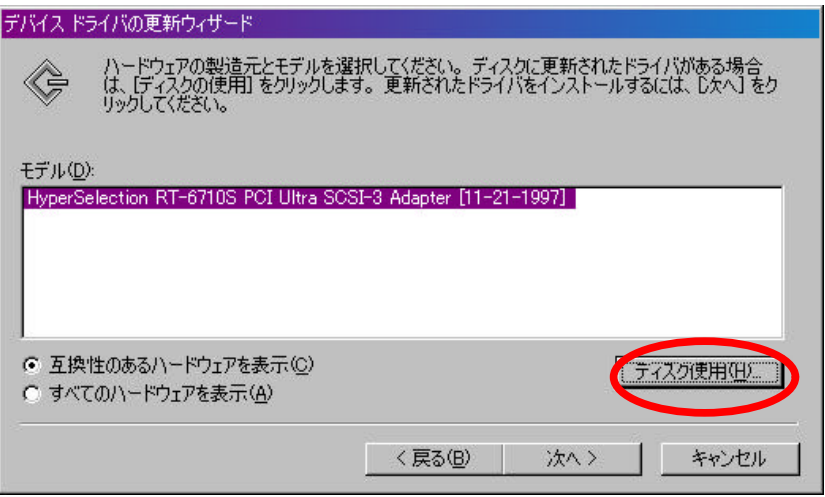

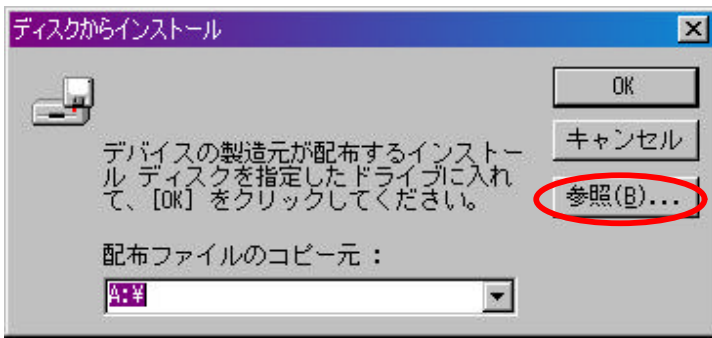

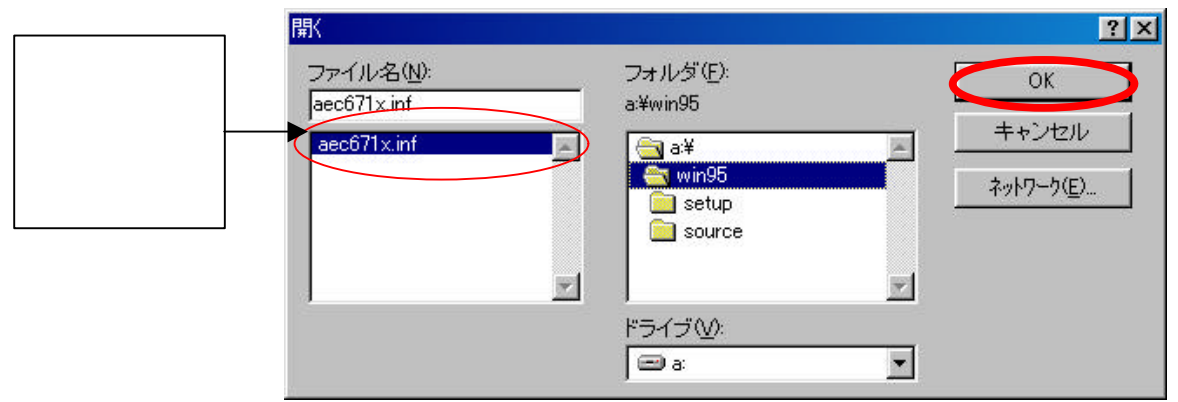

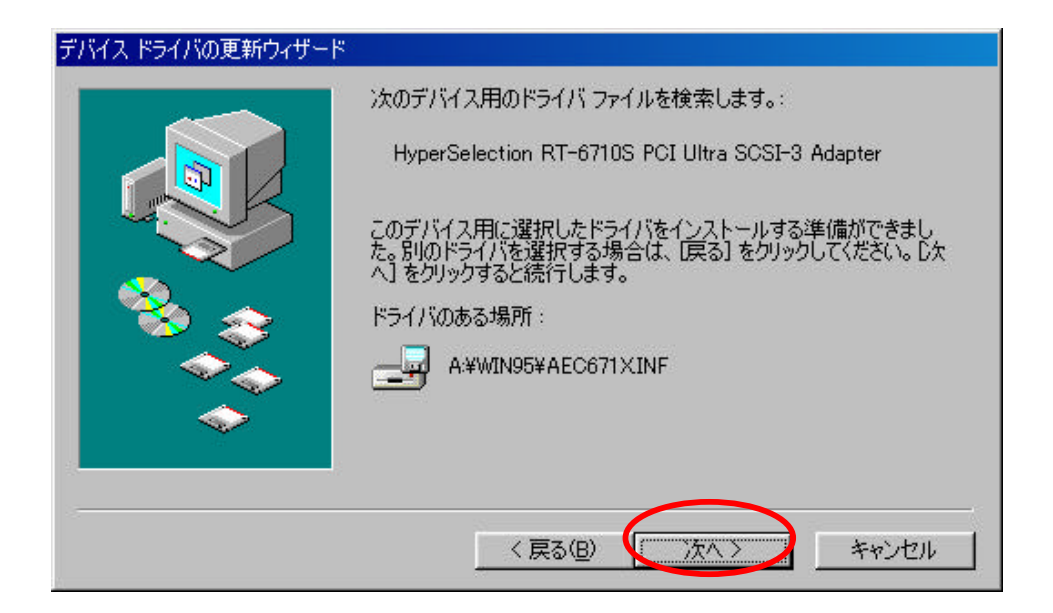

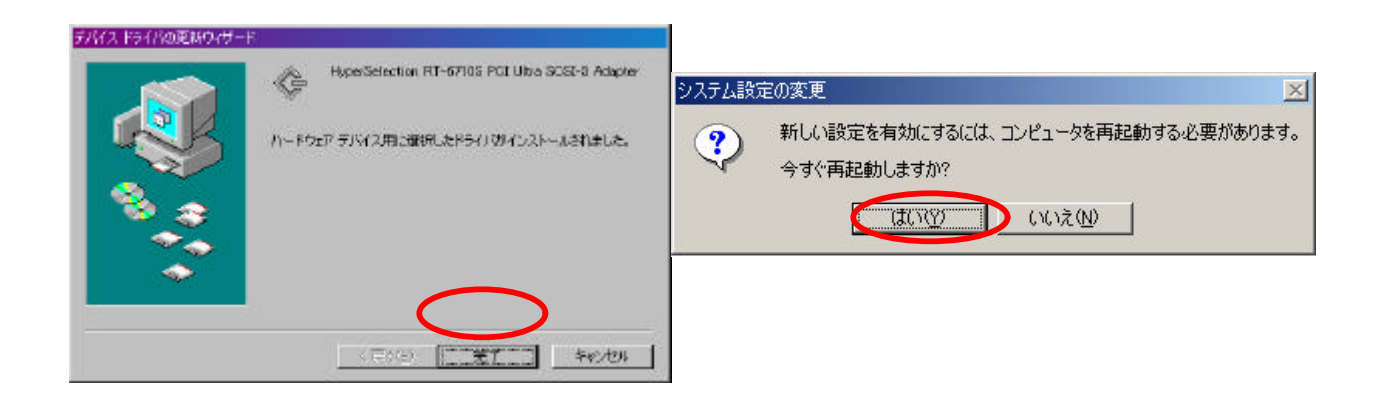

## Windows2000

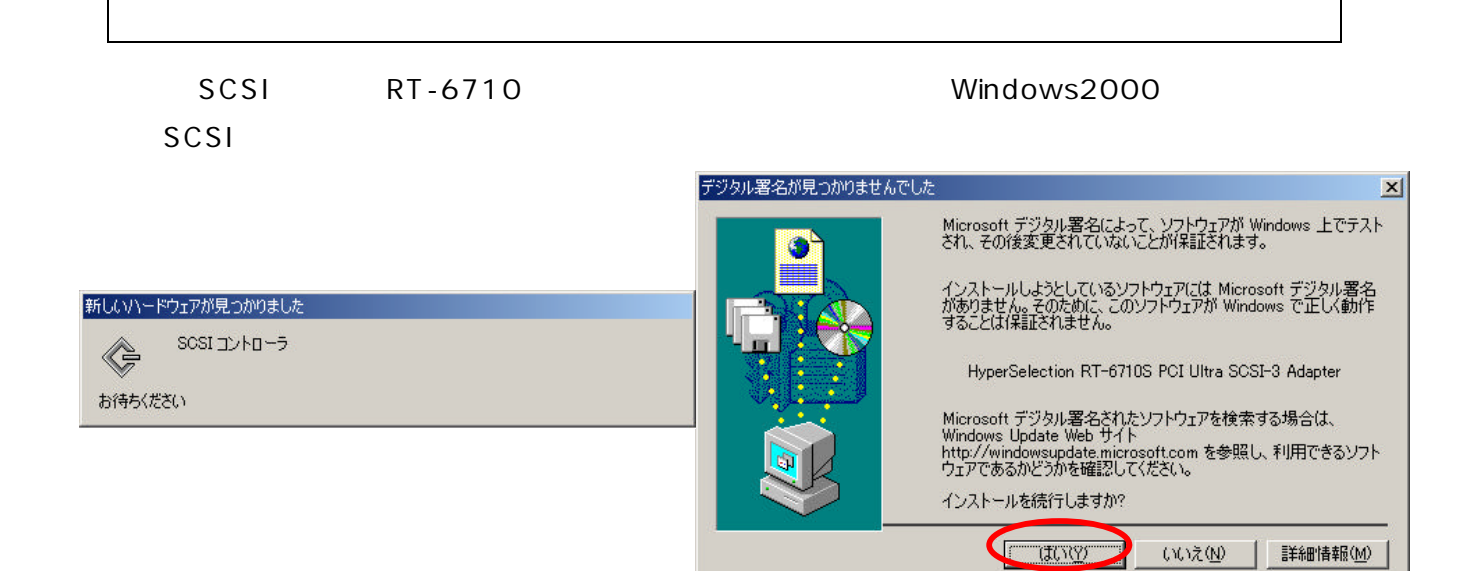

### a:\ win2000

#### win2000

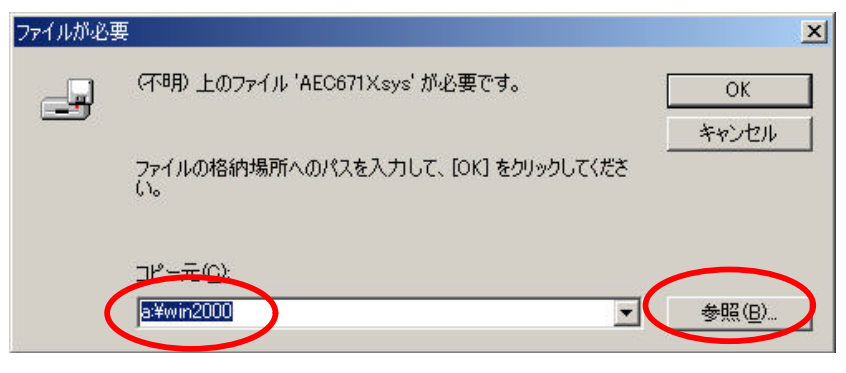

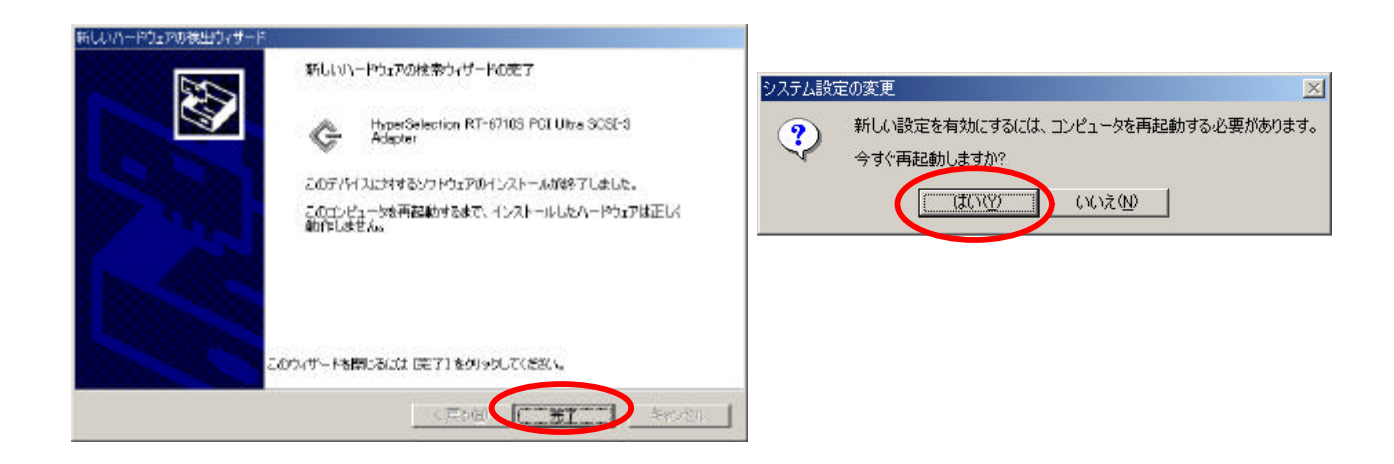